## **QMP010**

用于对**IO-Link**设备进行在线和离线参数设置的独立许可证

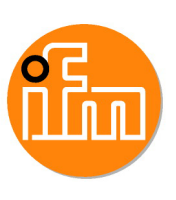

**moneo configure SA License**

先下载软件试用30天,然后再购买!

## moneo configure SA 11/2/2020<br>10:10:07 AM  $\bullet$   $\bullet$ <sup>o</sup> ifm mo  $^\copyright$  $7<sub>A</sub>$  $74$  $16$  $\frac{1}{160}$  $\mathcal{L}$  is a set of the set of  $\mathcal{L}$  $1.11$ <u> 2222 - 233 - 234 - 235 - 23</u> a a construction de la construction <u>sanan sa Taasasa</u> <u>. . . . . . . . . . . . . .</u>

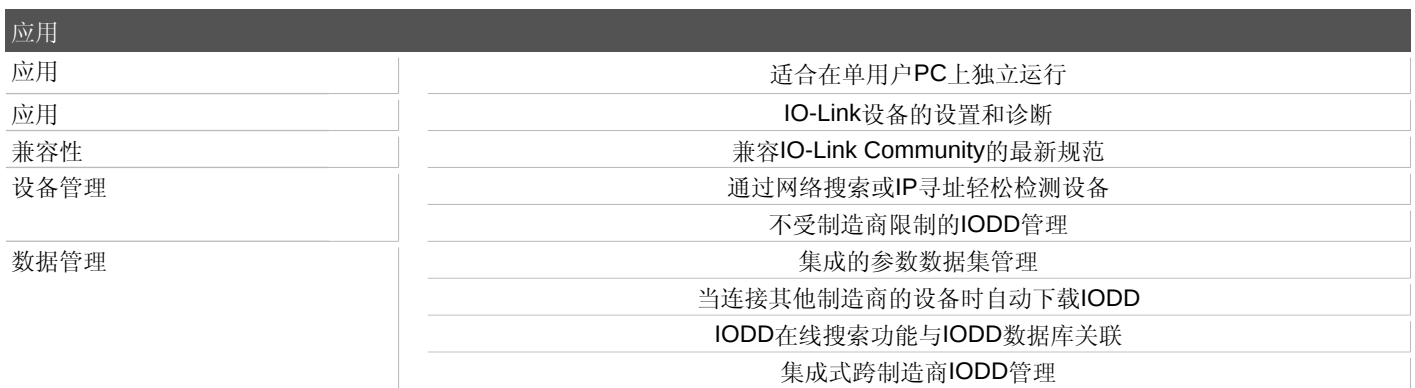

易福门电子(上海)有限公司 • 上海市浦东新区 • 盛夏路61弄1号楼6层 • 邮编: 201203, 总机: 021 3813 4800 • 传真: 021 5027

## **QMP010**

用于对**IO-Link**设备进行在线和离线参数设置的独立许可证

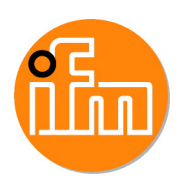

**moneo configure SA License**

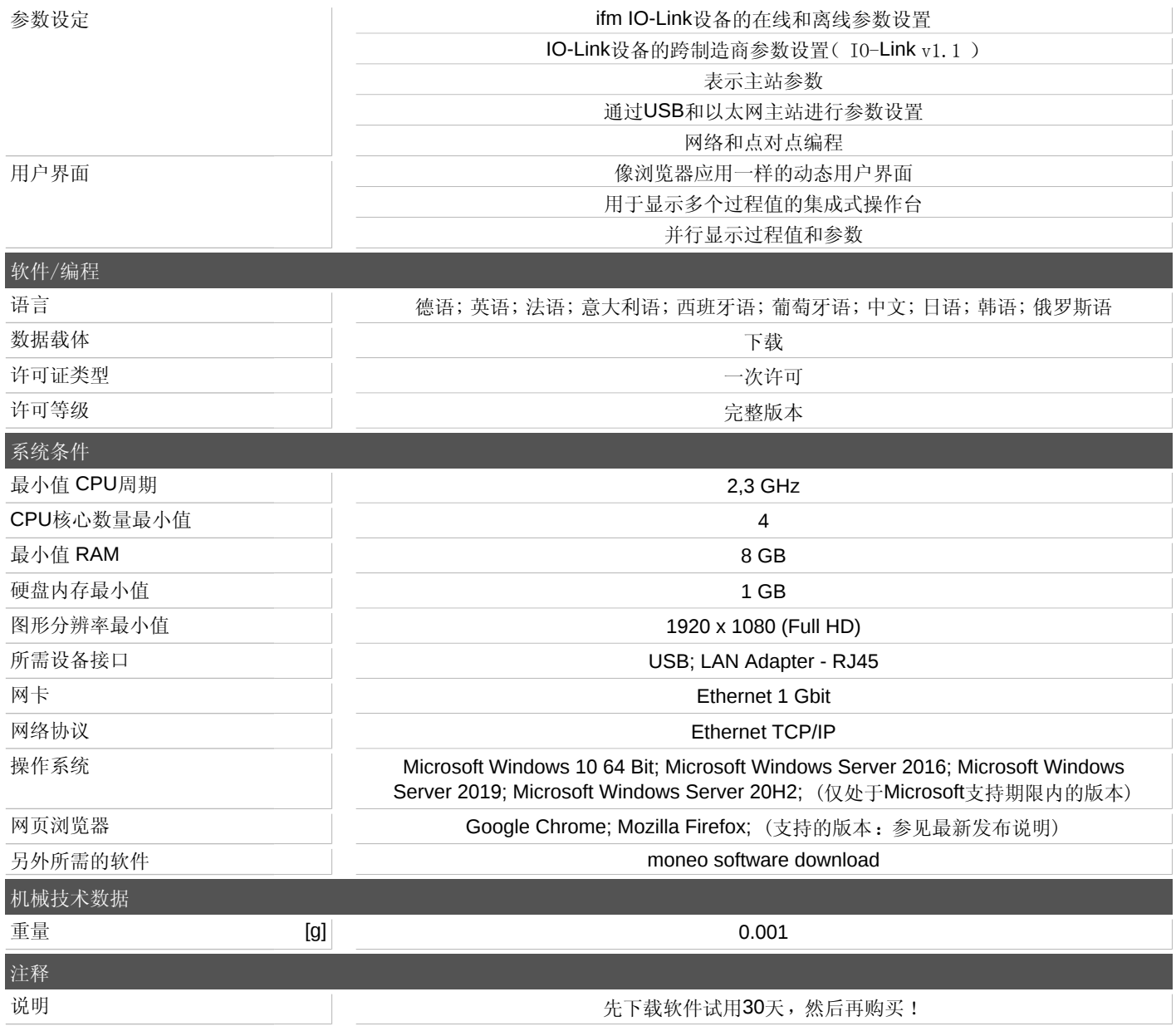